### **L05 Winkelmessung**

# **Beispiel: Zeichnen eines spitzen Winkels mit**  $\alpha = 40^o$  **- Teil 1**

- 1. Zeichne den ersten **Schenkel** mit dem **Scheitel S**
- 2. Positioniere dein Geodreieck so, dass der **Nullpunkt** genau auf diesem **Scheitel S** liegt und die **Kante** des Geodreiecks mit **mit dem Schenkel eine Linie** bildet
- 3. Wenn der zu zeichnende Winkel < 90° ist, so nutzt du die **äußere Skala**, wenn der gezeichnete Schenkel **rechts** vom Nullpunkt liegt. Wenn der gezeichnete Schenkel **links** vom Nullpunkt liegt nutzt du die **innere Skala** des Geodreiecks.
- 4. **Markiere** den korrekten Winkel.
- 5. Zeichne den zweiten Schenkel.

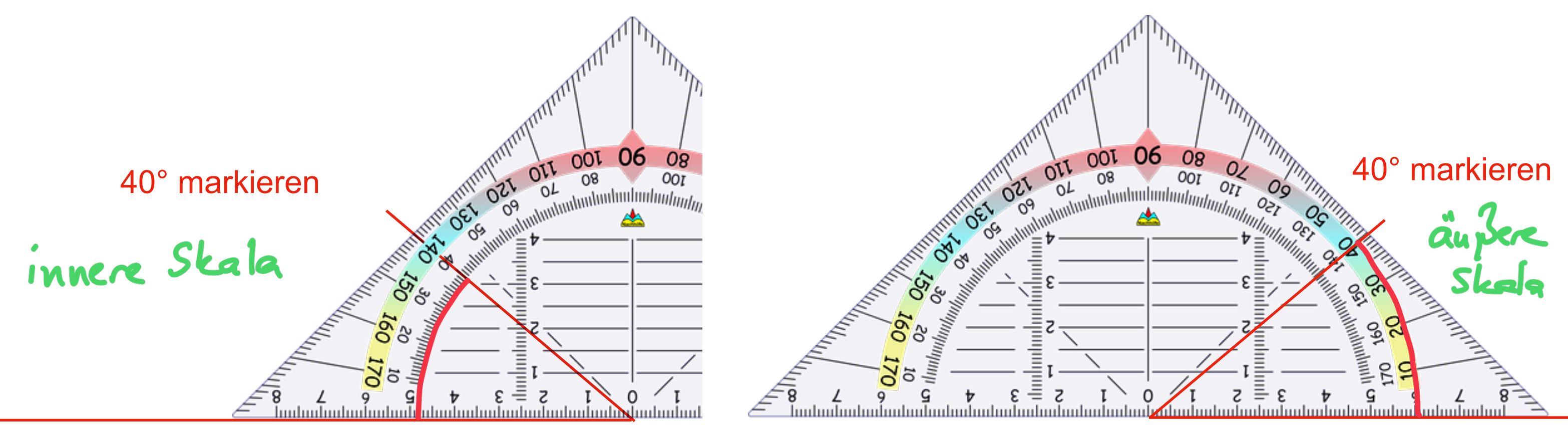

**Scheitel** 

## **Scheitel**

### **L05 Winkelmessung**

# **Beispiel: Zeichnen eines spitzen Winkels mit**  $\alpha = 40^o$  **– Teil 2**

- 1. Zeichne den ersten **Schenkel** mit dem **Scheitel S**
- 2. Positioniere dein Geodreieck so, dass der **Nullpunkt** genau auf diesem **Scheitel S** liegt und die **Kante** des Geodreiecks mit **mit dem Schenkel eine Linie** bildet
- 3. Wenn der zu zeichnende Winkel < 90° ist, so nutzt du die **äußere Skala**, wenn der gezeichnete Schenkel **rechts** vom Nullpunkt liegt. Wenn der gezeichnete Schenkel **links** vom Nullpunkt liegt nutzt du die **innere Skala** des Geodreiecks.
- 4. **Markiere** den korrekten Winkel.
- 5. Zeichne den zweiten Schenkel.
- 6. Markiere den **Winkelbogen für**  *α*

## 40° markieren

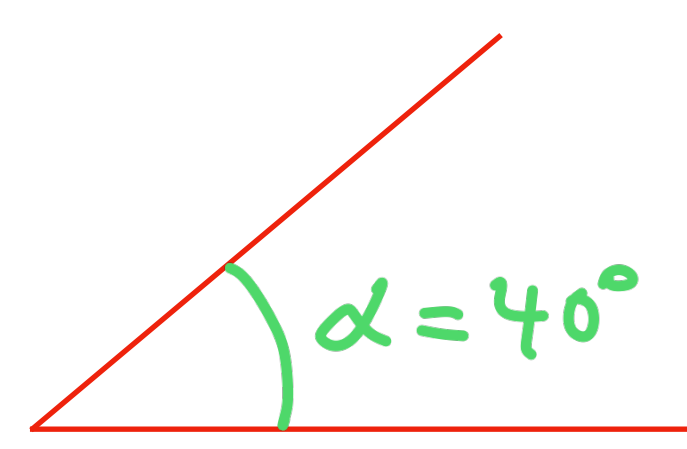

## **Scheitel**

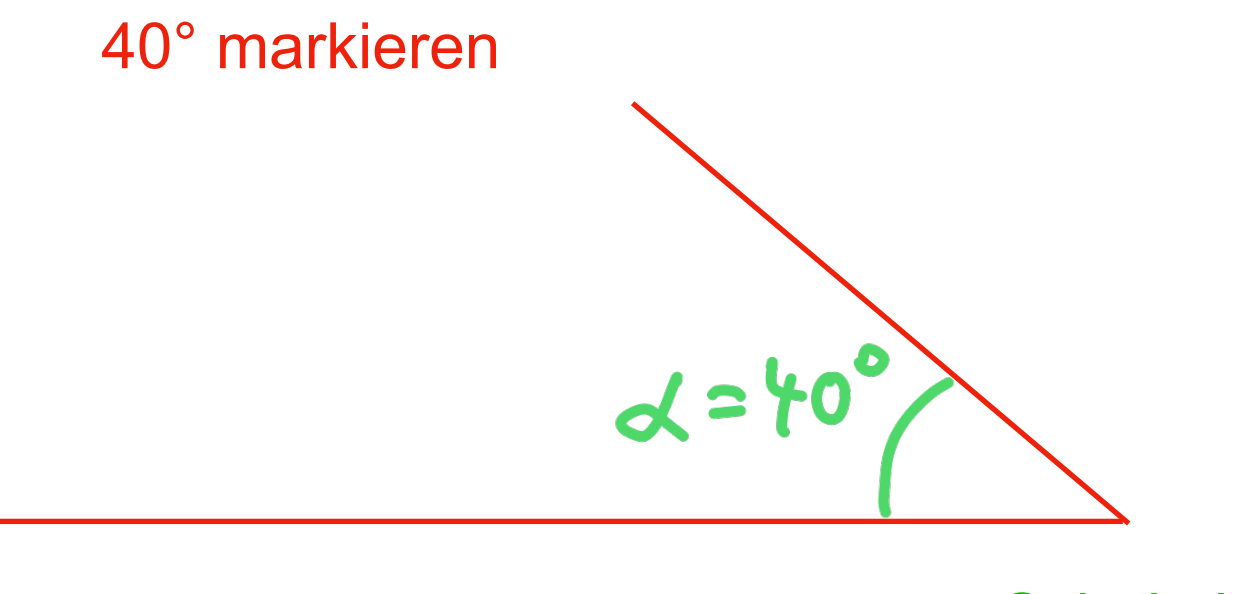

**Scheitel**